# Chapter 3: Loops

Stephen Huang January 26, 2023

## Introduction

- Loops allow a block of statements to be executed repeatedly.
- Sometimes, but not always, there is an "index" that changes from one iteration to another.
- Lists and loops go together. Unavoidably, we will use lists in some examples with a loop.

## **Iterations**

- There are two types of iteration:
	- Definite iteration: the number of repetitions is specified explicitly in advance, not necessarily a constant.
	- Indefinite iteration: the code block executes until some condition is met.
- Python has two main kinds of loops:
	- For-loop (ideal for Definite Iteration)
	- While-loop (ideal for Indefinite Iteration)
- Example: Repeatedly reading integer numbers until a negative number is entered.

## **Contents**

- 1. Iterator and Range
- 2. For Loop
- 3. While Loop
- 4. Nested Loops
- 5. Additional Statements
	- Break
	- Else
	- Continue
	- Enumerate() function

## 1. Iterator

- An iterator is an object that contains a countable number of values.
- It can be iterated upon, meaning you can traverse through all the values.
- The values are arranged in some order, and you can go from one to the next.

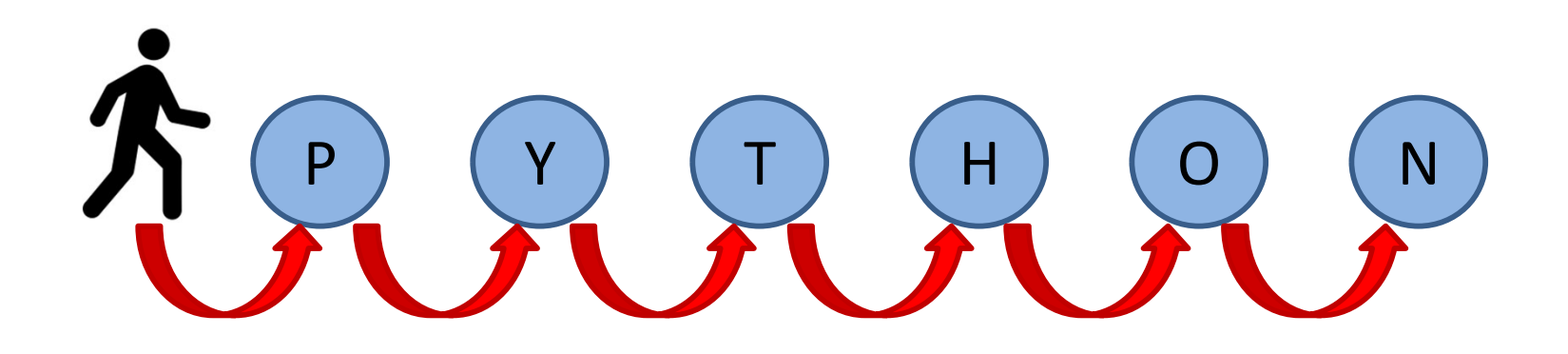

### **VERSITY of HOUST**

# **Formally**

- An iterable object is an object that implements iter, which is expected to return an iterator object.
- An iterator is an object that implements next, expected to return the next element of the An iterable object is an object th<br>
\_\_iter\_\_, which is expected to re<br>
object.<br>
An iterator is an object that implexpected to return the next elen<br>
iterable object.<br>
Example of iterable containers: • An iterable object is an object that implement<br>
—iter<sub>—</sub>, which is expected to return an iter<br>
object.<br>
• An iterator is an object that implements nex<br>
expected to return the next element of the<br>
iterable object.<br>
• Exam
- -
	-
	- tuples

### **Iterable**

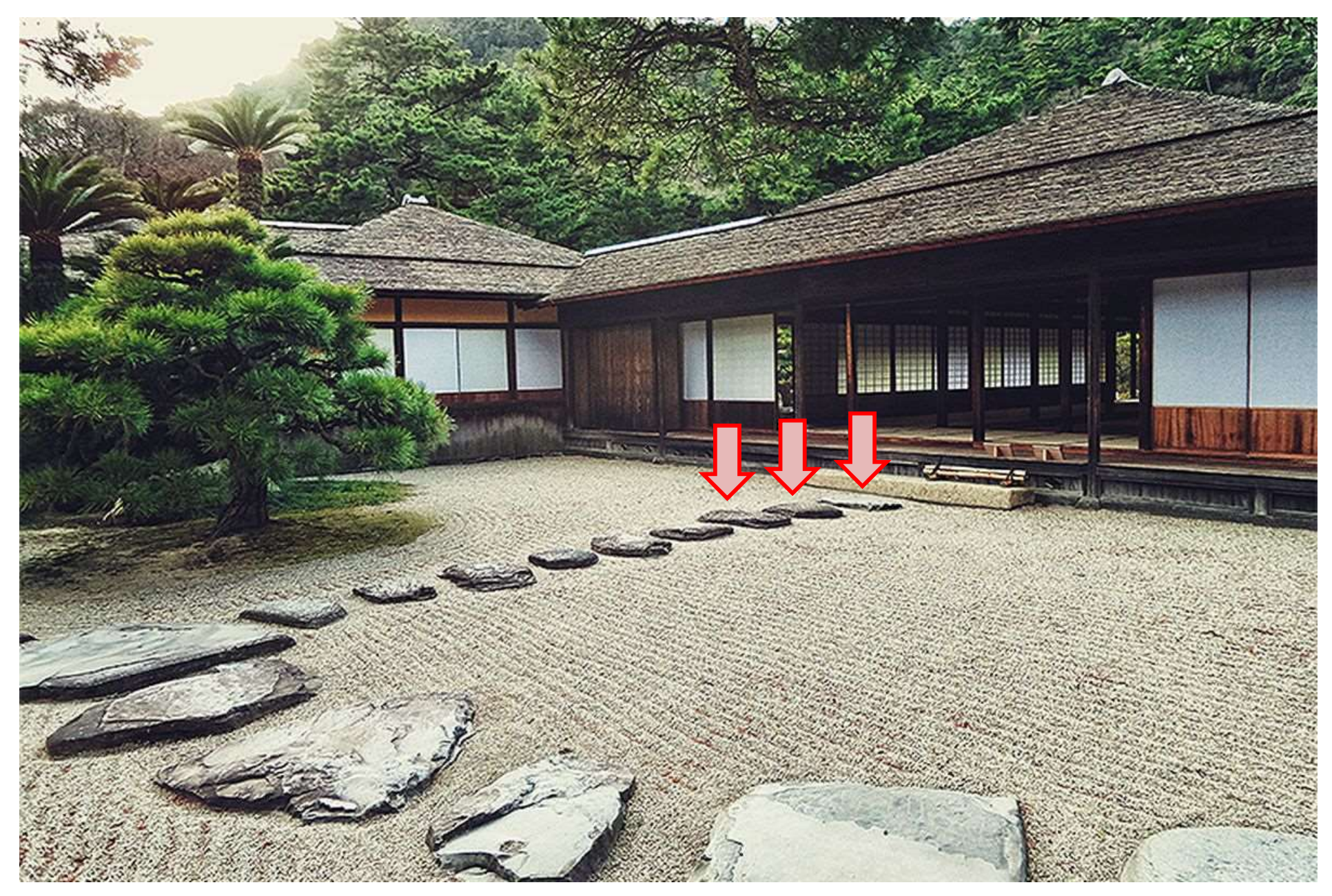

## Iterator

- You can get an iterator from an iterable container by calling the  $iter()$  method.
- The  $for$  loop creates an iterator object and executes the  $next()$  method for each loop.

## Iter-\*

- Iter-\*<br>• In Python, an iterable is anything you can iterate<br>over, and an iterator is a thing that does the over, and an iterator is a thing that does the actual iterating. • In Python, an iterable is anything you can iterate<br>over, and an iterator is a thing that does the<br>actual iterating.<br>• Iterables can be iterated over. Iterators are the<br>agents that perform the iteration.<br>• You can get an
- Iterables can be iterated over. Iterators are the agents that perform the iteration.
- Python using the *iter* function.
- Iterators are stateful. Once consumed, it's gone! Exhausted!

### **Iterator**

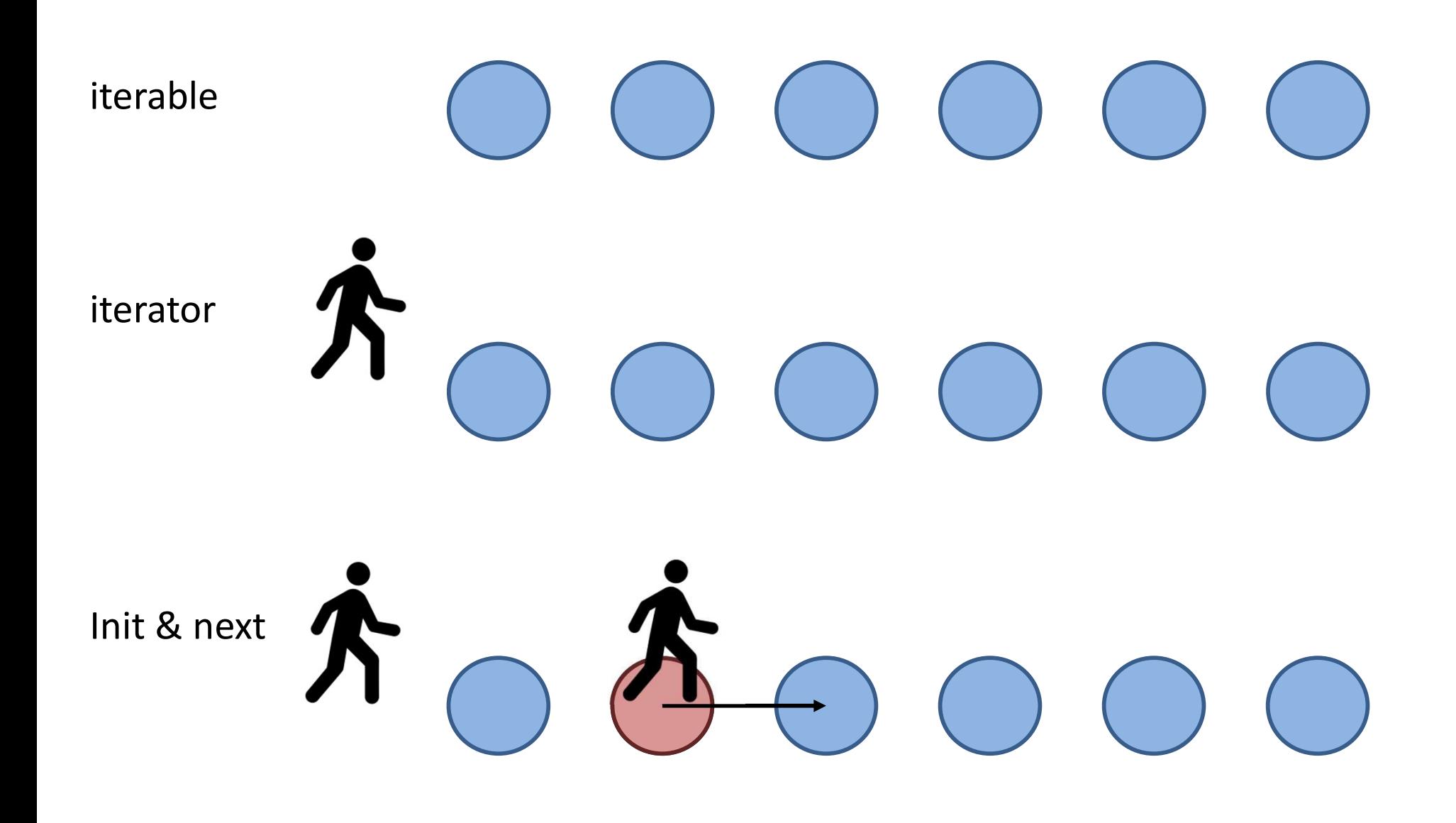

### Lists

- Lists, tuples, dictionaries, and sets are all **Lists, tuples, dictionaries, and set iterable objects.**<br>They are iterable *containers* whi
- They are iterable *containers* which you can get an iterator from. You get the iterator of

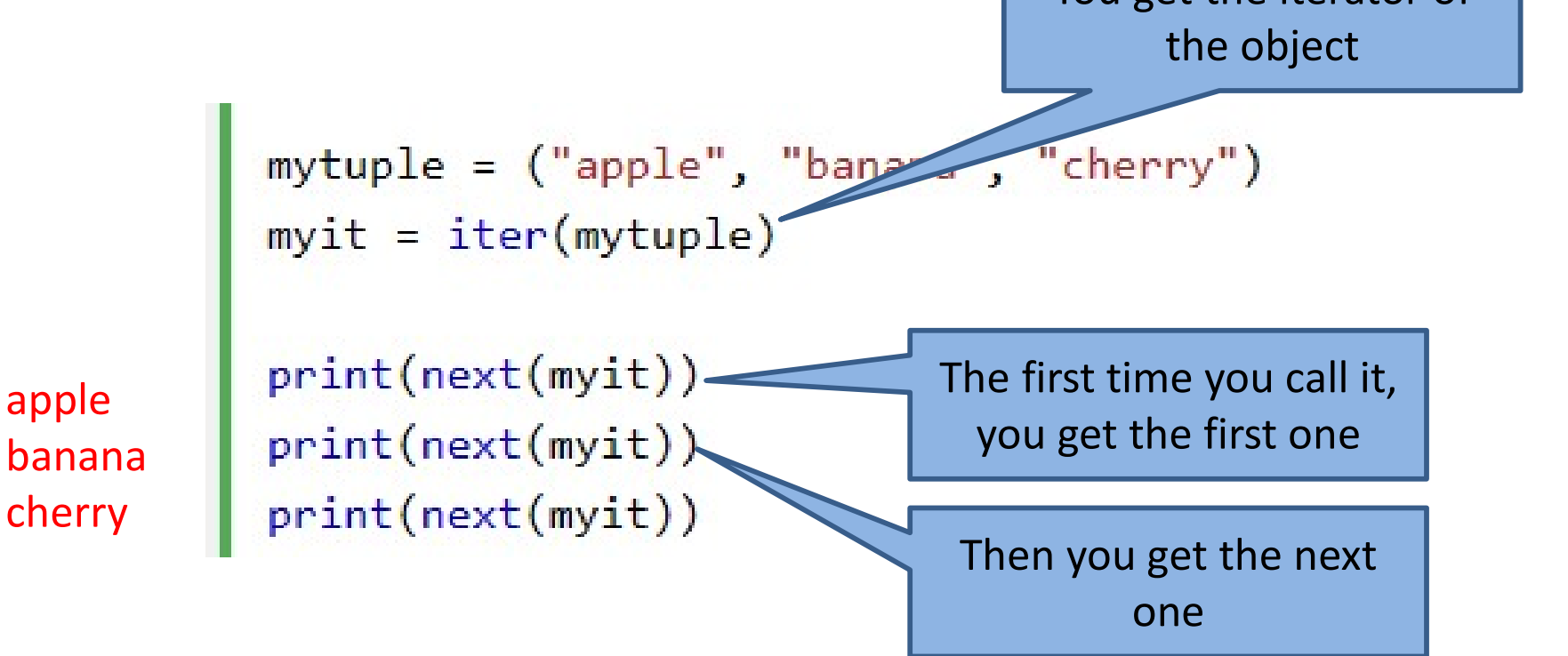

## **Iterable**

- Iterable<br>• Strings are also iterable objects containing a<br>sequence of characters. sequence of characters.
- This is special because you can pass a string literal to the iter $()$ . myit = iter("Apple")

```
print (next (myit))
print (next (myit))
print (next (myit))
print (next (myit))
print(next(myit))
```
- The for-loop creates an iterator and executes the next() method.
- You are NOT going to use iter() and next().

• Most of the time, a for-loop is associated with an index within a range. • Most of the time, a for-loop is associated with a<br>index within a range.<br>range (start, stop [, step])<br>• The three parameters must be integers.<br>• The default <u>step</u> is 1 and can be omitted.<br>• If the <u>start</u> is omitted, it • Most of the time, a for-loop is associate<br>
index within a range.<br>
range (start, stop [, step])<br>
• The three parameters must be integers<br>
• The default <u>step</u> is 1 and can be omitte<br>
• If the <u>start</u> is omitted, it defaul

range (start, stop [, step])

- The three parameters must be integers.
- 
- -
	- range(start, stop)
	- range(start, stop, step)
- range(n) is equivalent to range( $0,n,1$ ).

• The range type represents an immutable sequence of numbers.

```
class range(stop)
```
class range(start, stop[, step])

- The arguments to the range constructor must be integers. class range(stop)<br>class range(start, stop[, step])<br>The arguments to the range constructor must b<br>ntegers.<br>— range(x,y) range(x,y,1)<br>— range(y) range(0,y,1)
	- range  $(x, y, z)$
	-
	- $-$  range  $(y)$  range  $(0, y, 1)$

- Range() is commonly used for looping a specific number of times in for loops.
- Technically, it returns a class. We are not going to discuss classes at this time.
- It generates a sequence of numbers (0 or more) based on the parameters given. For example, range(5) generates  $0, 1, 2, 3, 4$ .

# Step

- For a positive *step*, the contents of a range r are determined by the formula **Step**<br>
For a positive *step*, the contents of<br>
determined by the formula<br>  $\begin{aligned} -r[i] &= start + step * i \\ -where i &>= 0 \text{ and } r[i] < stop. \end{aligned}$ 
	- $r[i]$  = start + step\*i
	-
- For a negative *step*, the contents of the range are still determined by the formula - where  $i > = 0$  and r[i] < stop.<br>For a negative *step*, the contents of<br>are still determined by the formula<br>-  $r[i] = start + step * i$ ,<br>- Where  $i > = 0$  and r[i] > stop.
	- $r[i]$  = start + step\*i,
	-

# Range (positive step)

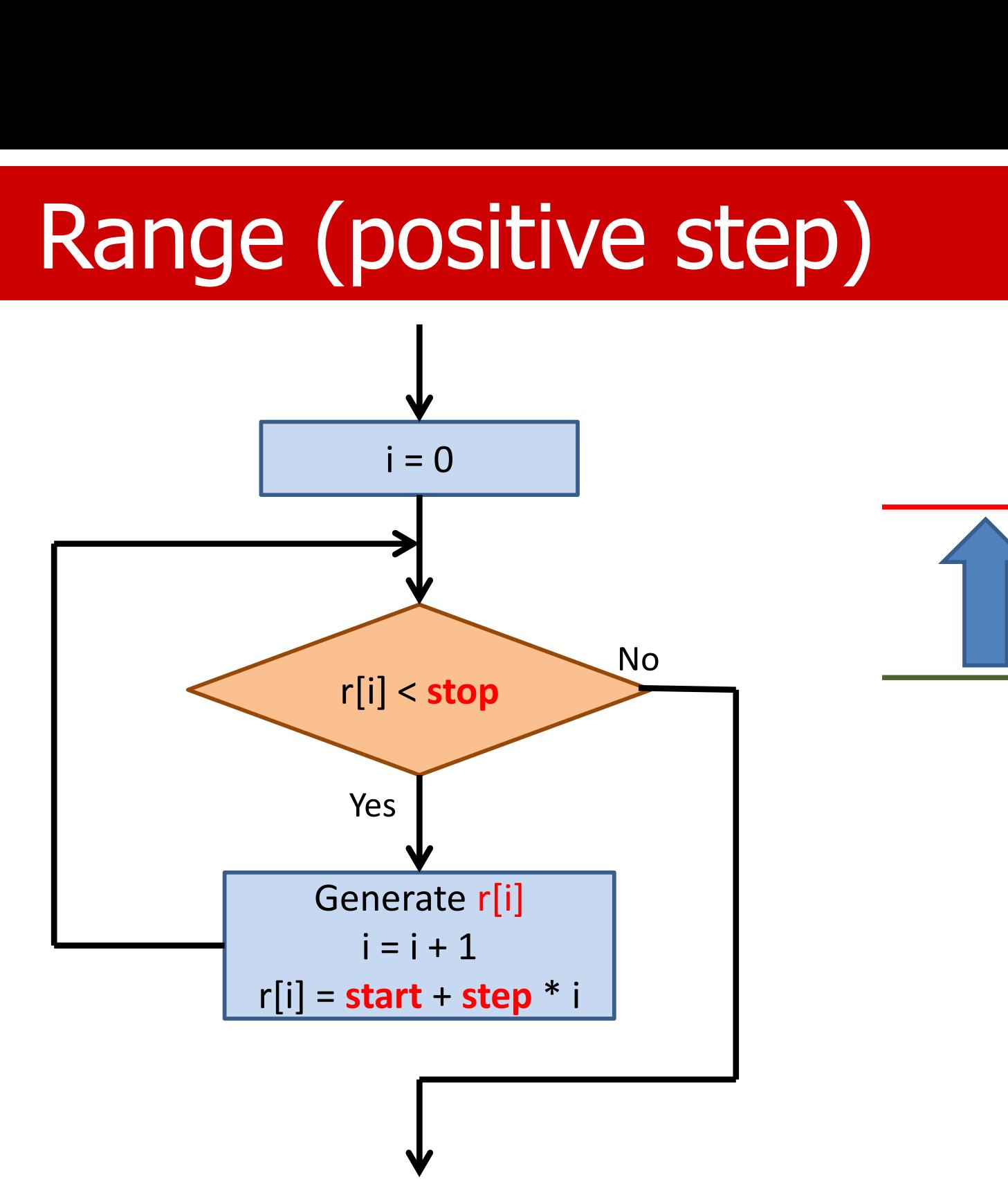

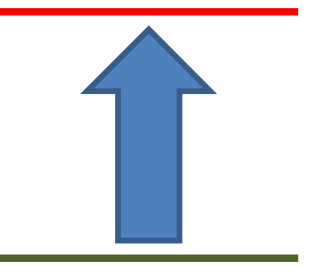

# Range (negative step)

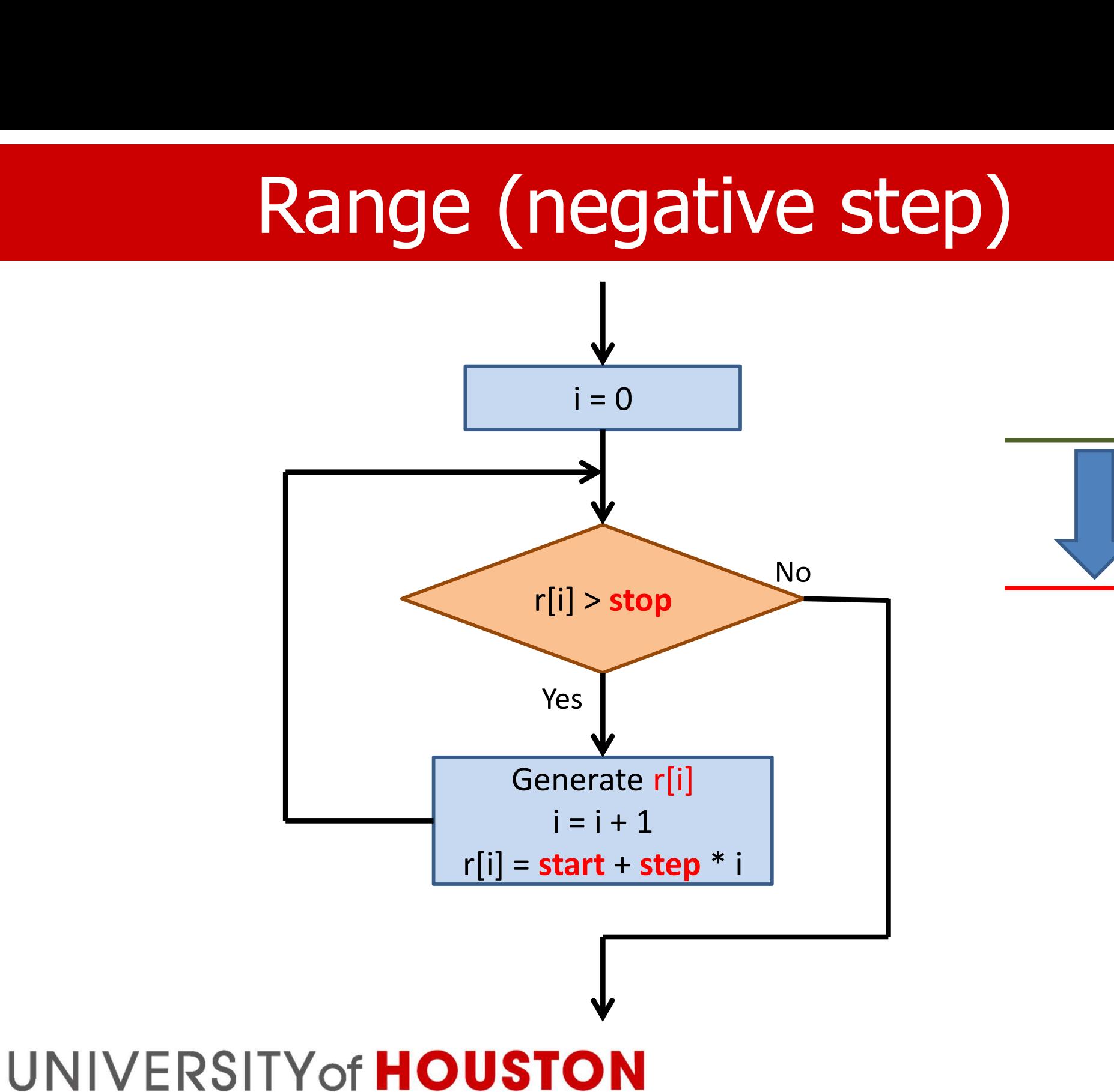

## **Examples**

 $[0, 1, 2, 3, 4]$  $[1, 2, 3, 4]$  $[0, 2, 4]$ [0, 3, 6, 9] print(list(range(5,0,-1))) [5, 4, 3, 2, 1] [] print(list(range(5))) print(list(range(1,5))) print(list(range(0,5,2))) print(list(range(0,10,3))) print(list(range( $0, 5, -2)$ ))

# Using Range in For-Loop

- If you need to iterate over a sequence of numbers in a  $for$ -loop, the built-in function range() comes in handy.
- Other iterators:
	- A list (tuple, dictionary, set)
	- A string

# 2. For loop

- Python's for-statement iterates over the items of **2. For loop**<br>Python's for-statement iterates over the items of<br>any sequence (a <u>list</u> or a <u>string</u>, for now) in the<br>order that they appear in the sequence. order that they appear in the sequence.
- Syntax:

for <iterating var> in <iterable>:  $<$ statement $(s)$ >

• A sequence (such as a string or list) is iterable.

# Flow Chart

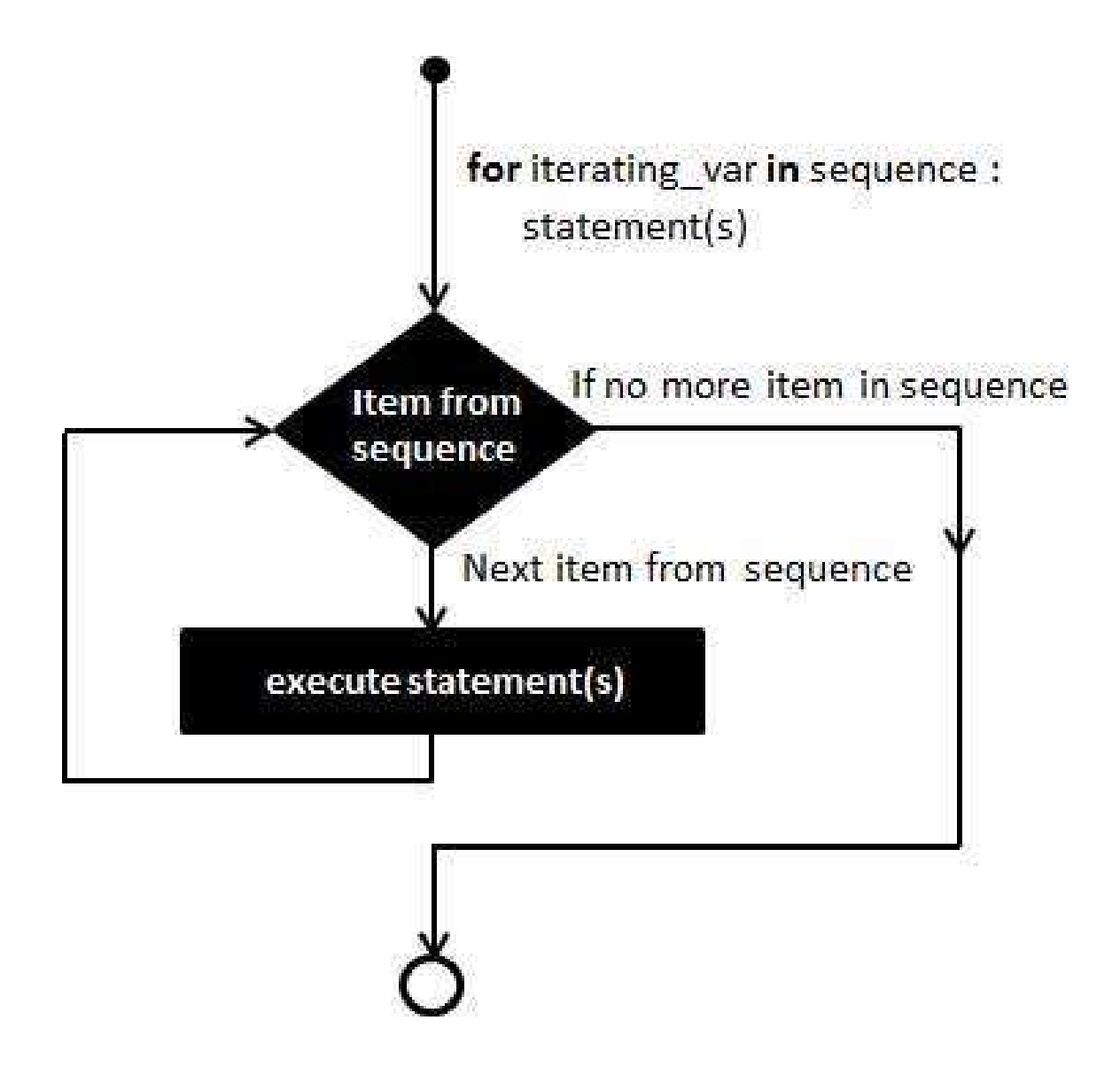

- Some authors considered range() as iterable.
- Some authors considered range() as iterable.<br>• It is almost iterable with some minor differences.<br>• The following number is generated as you
- The following number is generated as you **Range**<br>
Some authors considered range() as iterable.<br>
It is almost iterable with some minor differences.<br>
The following number is generated as you<br>
request it. There is no <u>prepared</u> sequence of all<br>
the numbers. (why?) the numbers. (why?)
	- The reason is that the next "item" is predictable; add one to the last number.
	- It also saves memory. Think large: Range(1000000).

# Flow chart (Range+)

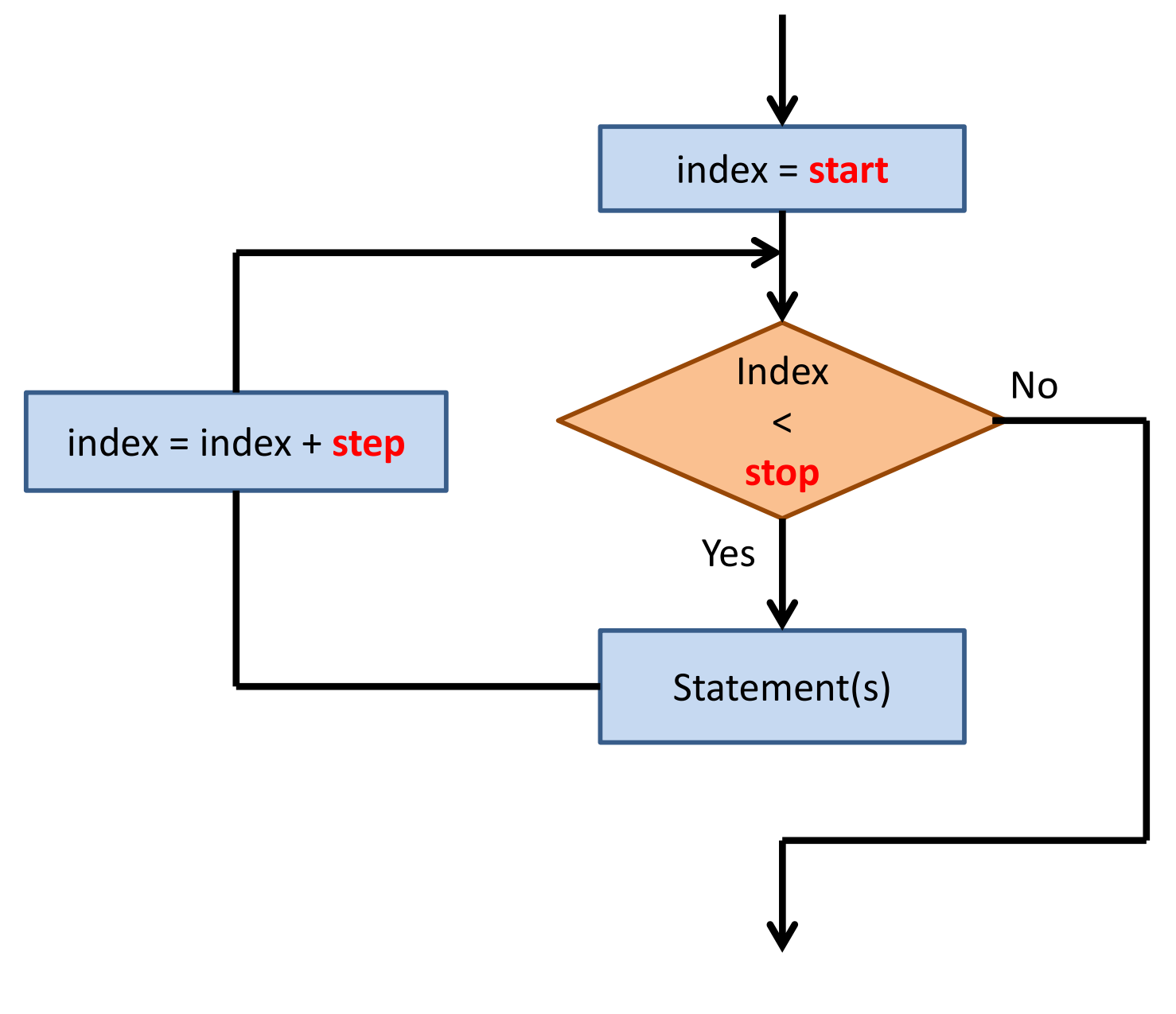

## **Examples**

for letter in 'Python': print ('Current Letter :', letter)

fruits = ['banana', 'apple', 'mango'] for fruit in fruits print ('Current fruit :', fruit)

for  $i$  in  $[1, 2, 3, 4, 5]$ : print (i)

for  $i$  in range(10): print (i)

# For Loop

- The for statement is used to iterate over the elements of a sequence (a string, range, tuple, **For Loop**<br>The for statement is used to iterate over the<br>elements of a sequence (a string, range, tuple,<br>or list) or other iterable objects.<br>The expression list that generates the list is
- The expression list that generates the list is evaluated only once.
- Fortunately, Python
	- gets the iterator for the for-loop automatically, and
	- calls next() repeated
	- Until there is no more next item.

# Caution

- It's better not to change the index of a range. Range(n) returns a sequence that cannot be changed (even though you can change n).
- It is dangerous to modify the sequence inside the loop. Please don't do it.
- If you need to modify the sequence you are iterating over inside the loop, it is recommended that you first make a copy of the variable.

## **Caution**

- The first loop is the same as the second one.
- They both print 0 to 4.
- What if you want to print  $1$  to  $5$ , not  $0$  to  $4$ ? See the last two loops.
- How about 4 down to 0?

for  $i$  in range(5): print(i, end=' ')

- for i in range( $0, 5, 1$ ): print(i, end=' ')
- for  $i$  in range( $5$ ): print $(i+1, end=' ' )$
- for i in range $(1, 6)$ : print(i, end=' ')

[0,5) [1,6)

## With Index or Not

fruits = ['apple','banana','cherry']

for i in range(len(fruits)): print(fruits[i])

# with no index, better for fruit in fruits: print(fruit)

## Else

- Python allows an optional else statement associated with a loop statement.
- If the else statement is used with a for-loop, the else statement is executed when the loop has **E**SE<br>Python allows an optional else statement<br>associated with a loop statement.<br>If the else statement is used with a for-loop, the<br>else statement is executed when the loop has<br>exhausted iterating the list (normal exit).<br>R
- Read "else" as "on normal exist." More to come later. Here is a

```
for i in range (1, 10, 2):
    print(i)else:
    print ('End of the loop'
```

$$
\begin{array}{c|cc}\n1 & 3 & \\
3 & 5 & \\
7 & 9 & \\
9 & \text{End of the loop}\n\end{array}
$$

## **More**

- So far, all the data types you have encountered that are collection or container types are iterable.
- Many objects built into Python or defined in modules are designed to be iterable.
- For example, open files in Python are iterable.
- As you will see later in the lecture on file I/O, iterating over an opened file object reads data from the file.

# 3. While Loop

• The syntax is:

```
while <expression>:
    <statement(s)>
```
- The expression is evaluated as a Boolean expression.
- Statements should be appropriately indented. Otherwise, there is no way to know where the "block" ends.

# While Loop

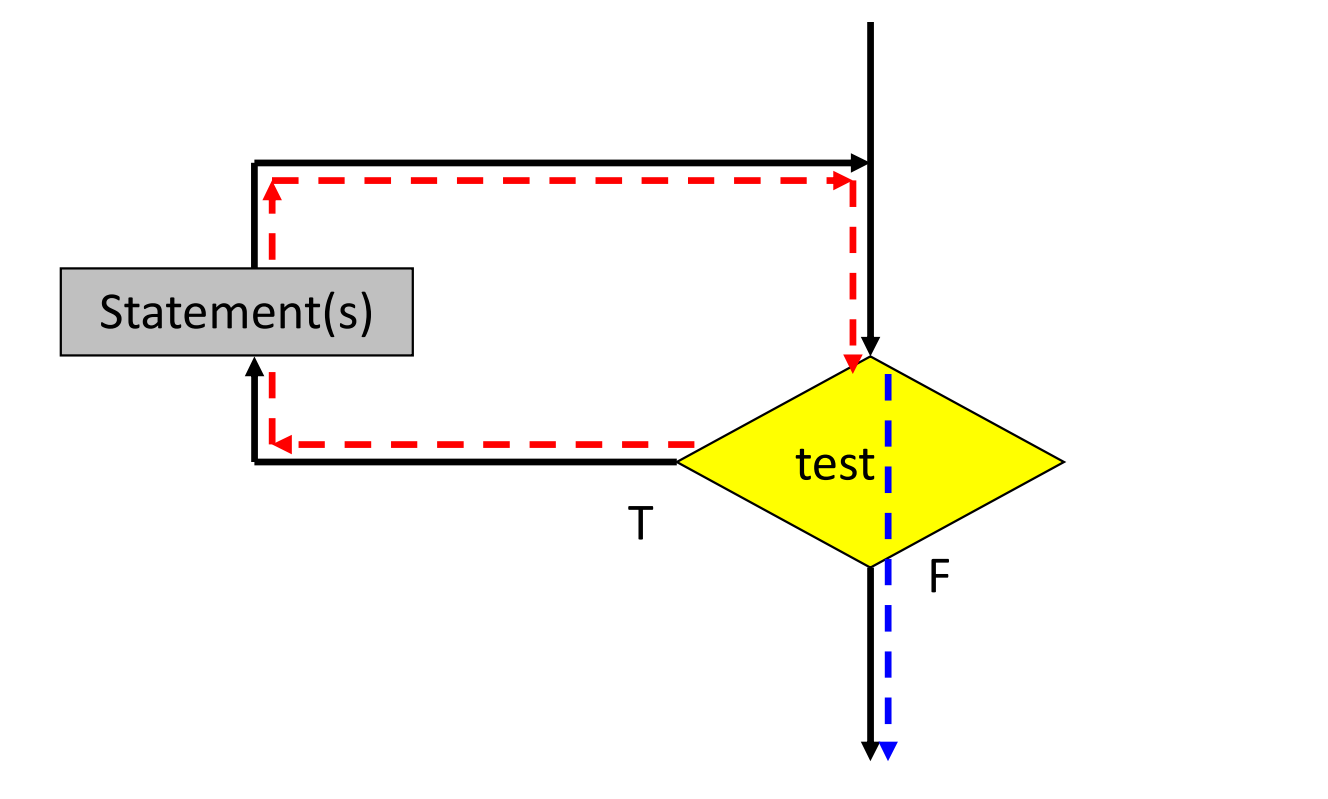

## While Statement

• The while statement causes the loop body to be While Statement<br>The while statement causes the loop body to be<br>executed repeatedly as long as the test evaluates True.<br>while (test)

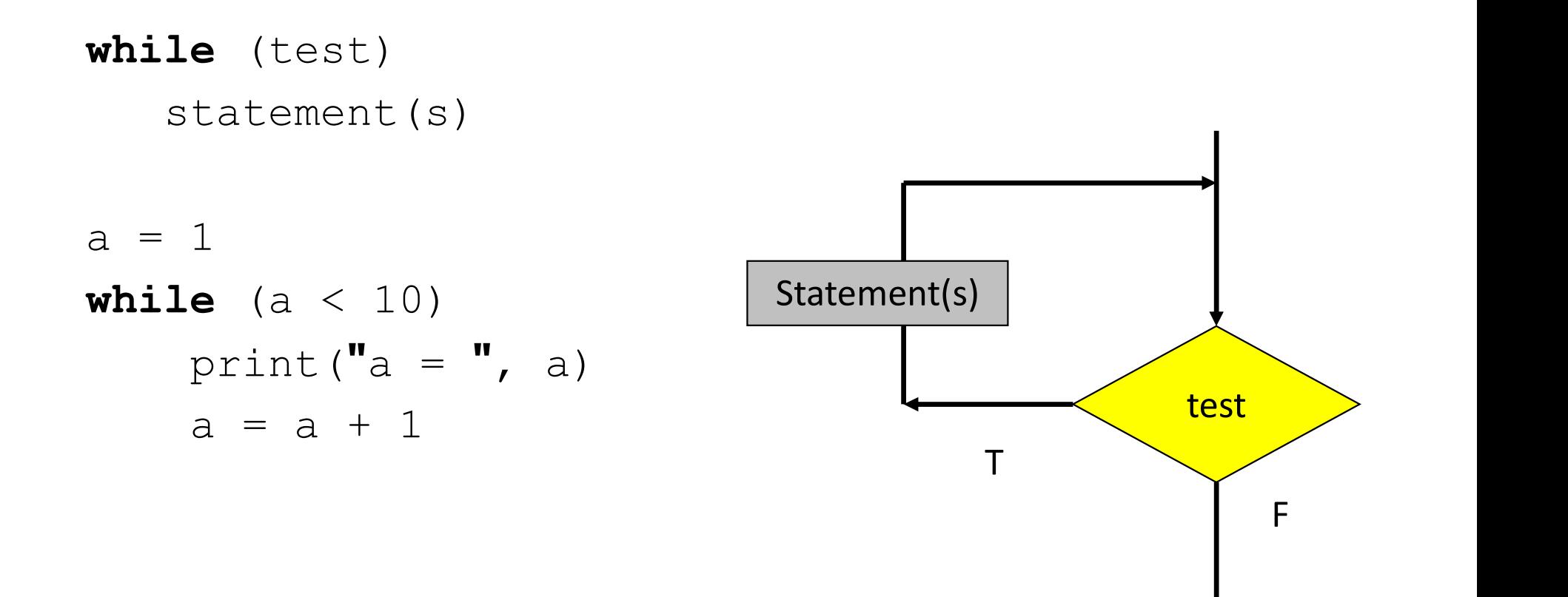

## The execution of While

- First, the test is evaluated. If it evaluates to True, the loop body is executed next, and execution returns to the test.
- The test is then re-evaluated, and if it is True, the loop body is again executed, and the execution returns to the test.
- This process continues in a loop while the test evaluates to true.
- When the test evaluates to false, the execution proceeds to the next instruction past the loop body.

# While Loop

- Somewhere in the loop body, there must be a change that may cause the test to be False. Otherwise, the test will remain true forever. This is called an "Infinite Loop."
- Note that if the test evaluates to False the first time it is evaluated, this will result in execution jumping to the next instruction after the loop. is called an "Infinite Loop."<br>Note that if the test evaluates to False the<br>time it is evaluated, this will result in exec<br>jumping to the next instruction after the l<br>Thus, the loop body of a while-statement<br>execute 0 or mo
- Thus, the loop body of a while-statement may execute 0 or more times depending on when the

# While Loop

- If you want more than one statement executed each time around the loop, indent the statements.
- It is common, though not required, to use an index variable with the while loop.

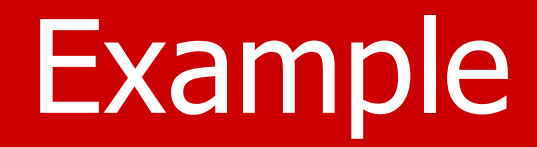

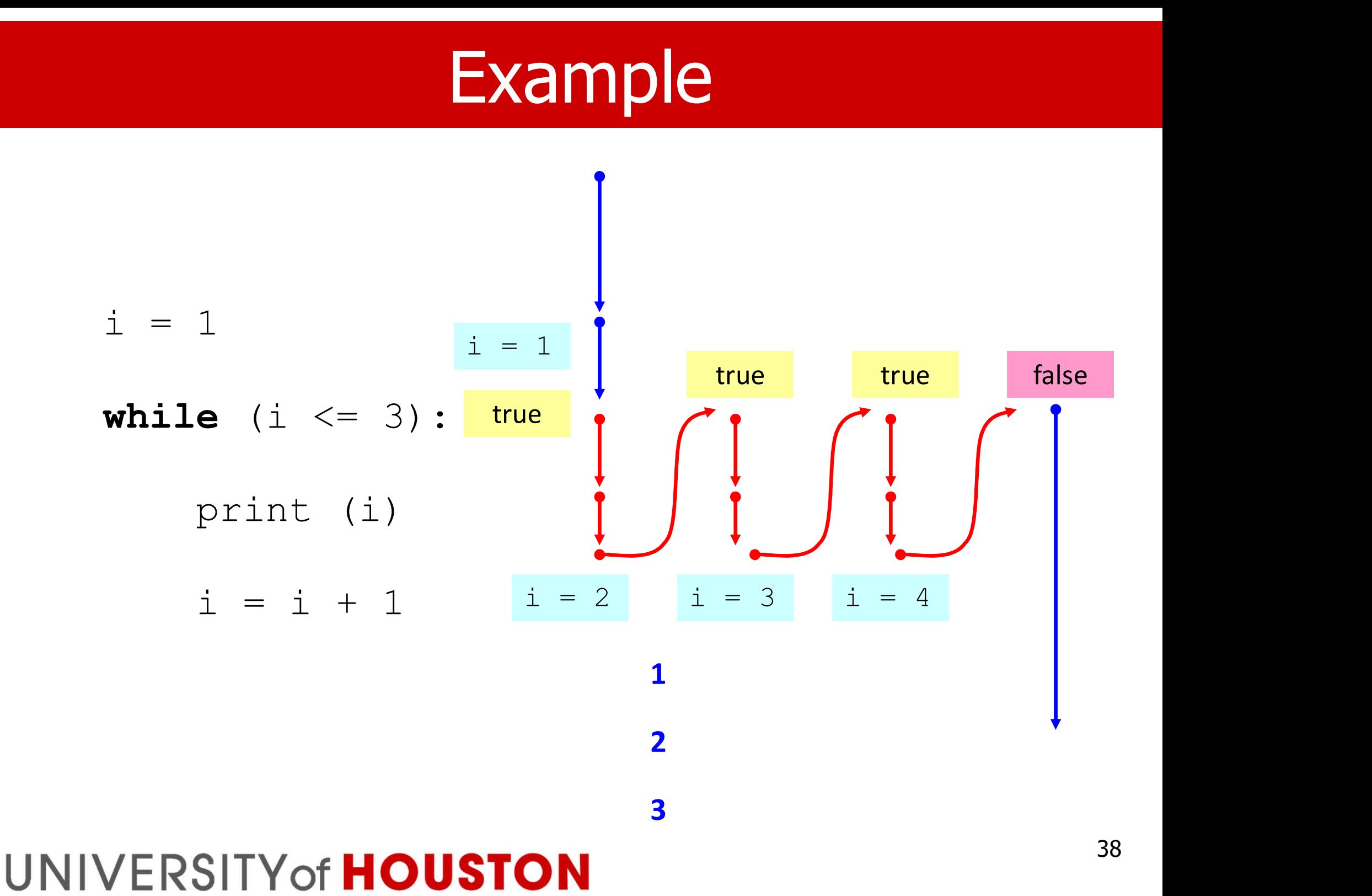

# Sentinel

- A common task in programs is to input an indefinite number of values.
- A loop must be used, and there must be a way to signal that all the data has been entered.
- The user can enter as many data values as he chooses before stopping the process by entering the sentinel value.
- A for-loop is probably not the right choice.

# Sentinel

- The programmer chooses a particular value that the user can enter to signal the end of input to achieve this.
- The value is a sentinel since it stands quard at the end of the data entry and stops the process.
- One usually does not want to process the sentinel value because it is not part of the data but just a way to stop the input.

## Solution 1

```
sum = 0num = 0sum = 0<br>
num = 0<br>
value = int(input("Enter an Positive int: "))<br>
while value != -1:
```

```
while value != -1:
   sum = sum + valuenum = num + 1value=int(input("Enter a positive int: "))
```
print("Sum of ", num, "numbers: ", sum)

## Solution 2

 $sum = 0$  $num = 0$ 

```
while True:
   value=int(input("Enter a positive int: "))
   if value == -1:
      break
   else:
      sum = sum + valuenum = num + 1
```

```
print("Sum of ", num, "numbers: ", sum)
```
## Solution 3

 $sum = 0$  $num = 0$ done = False

```
while not done:
    value = int(input("Enter a positive int: "))
    if value == -1:
       done = True # one-way switch
    else:
        sum = sum + valuenum = num + 1
```
print("Sum of ", num, "numbers: ", sum))

## while vs. for

 $i = 0$ while  $i \leq 4$ : print(i)  $i = i + 1$ 

#### for  $i$  in range(5): print(i)

#### Which one do you like better? Why?

# Example

- Here is a crude description of an algorithm for computing the greatest common divisor (GCD) of 2 positive integers.
	- Repeatedly subtract the smaller one of the 2 numbers from the larger one until the resulting 2 numbers are equal.
	- The equal numbers are the greatest common divisor of the original 2 numbers.

# Example

- For example, we would do the following to compute the greatest common divisor of 25 and 15 using this method.
	- num1 num2
		- 25 15 10 15 <<<<subtract 15 from 25 10 5 <<<<subtract 10 from 15
		- 5 5 <<<<subtract 5 from 10

GCD is 5

# Pseudo Code

- To make this into a Python program, we would need to prompt for and input the 2 numbers and then have a loop to do this process repeatedly.
- We should exit the loop when the 2 numbers are equal.
	- That means we should stay in the loop when the 2 numbers are not equal.
- Each time around the loop, we must determine which number is larger and subtract the smaller number.

## **Code**

- $num1 = int(input("Number 1: "))$
- $num2 = int(input("Number 2: "))$ nt(input("Number 1: "))<br>nt(input("Number 2: "))<br>m1 != num2:<br>um1 < num2:<br>num2 = num2 - num1<br>:

 $while num1 != num2:$ 

 $if$  num $1 <$  num $2$ :

#### else:

m1 != num2:<br>um1 < num2:<br>num2 = num2 - num1<br>:<br>num1 = num1 - num2<br>GCD is", num1) print ("GCD is", num1)

## 4. Nested Loops

- Loops can be nested (to any number of levels).
	- For-loop inside for-loop
	- For-loop inside while-loop
	- While-loop inside for-loop
	- While-loop inside while-loop

## Example

```
SIZE = 5Example<br>
SIZE = 5<br>
for numStars in range(1,SIZE+1):<br>
for i in range(numStars):<br>
print ('*', sep = '', end='')
       for i in range(numStars):
             print (' *', sep = ''', end='')print()
```
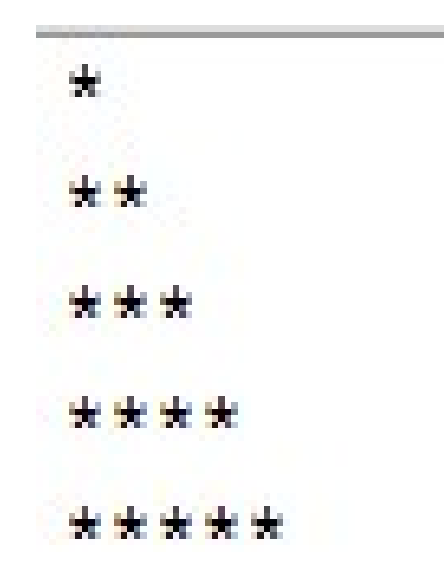

## 5. Additional Clauses

- Break
- Continue
- Else

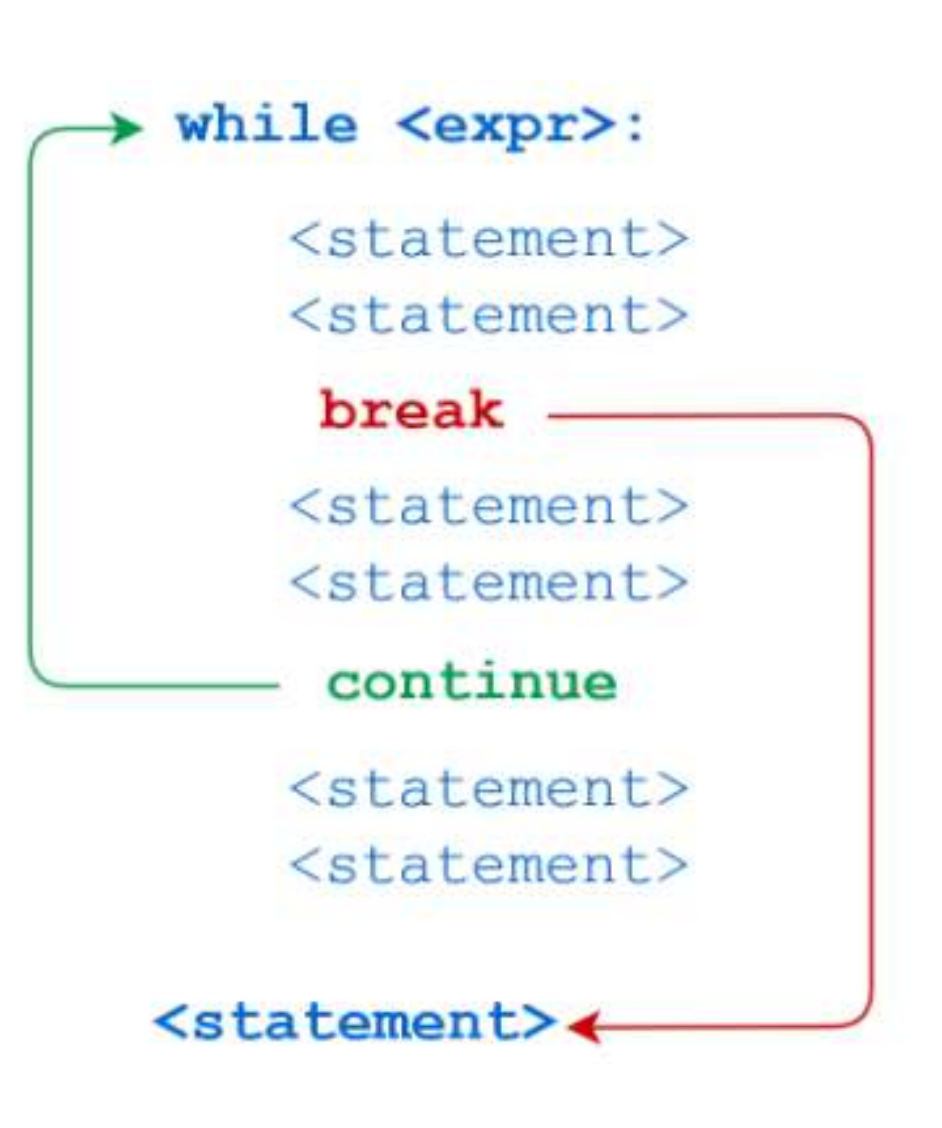

## Two ways to exit

- There are two ways to exit the loop:
	- Normal exit: when we reach the end of the iterable, or the while condition becomes False.
	- Abnormal exit: when we decided to exit in the middle of the loop's body. Break.

### Break

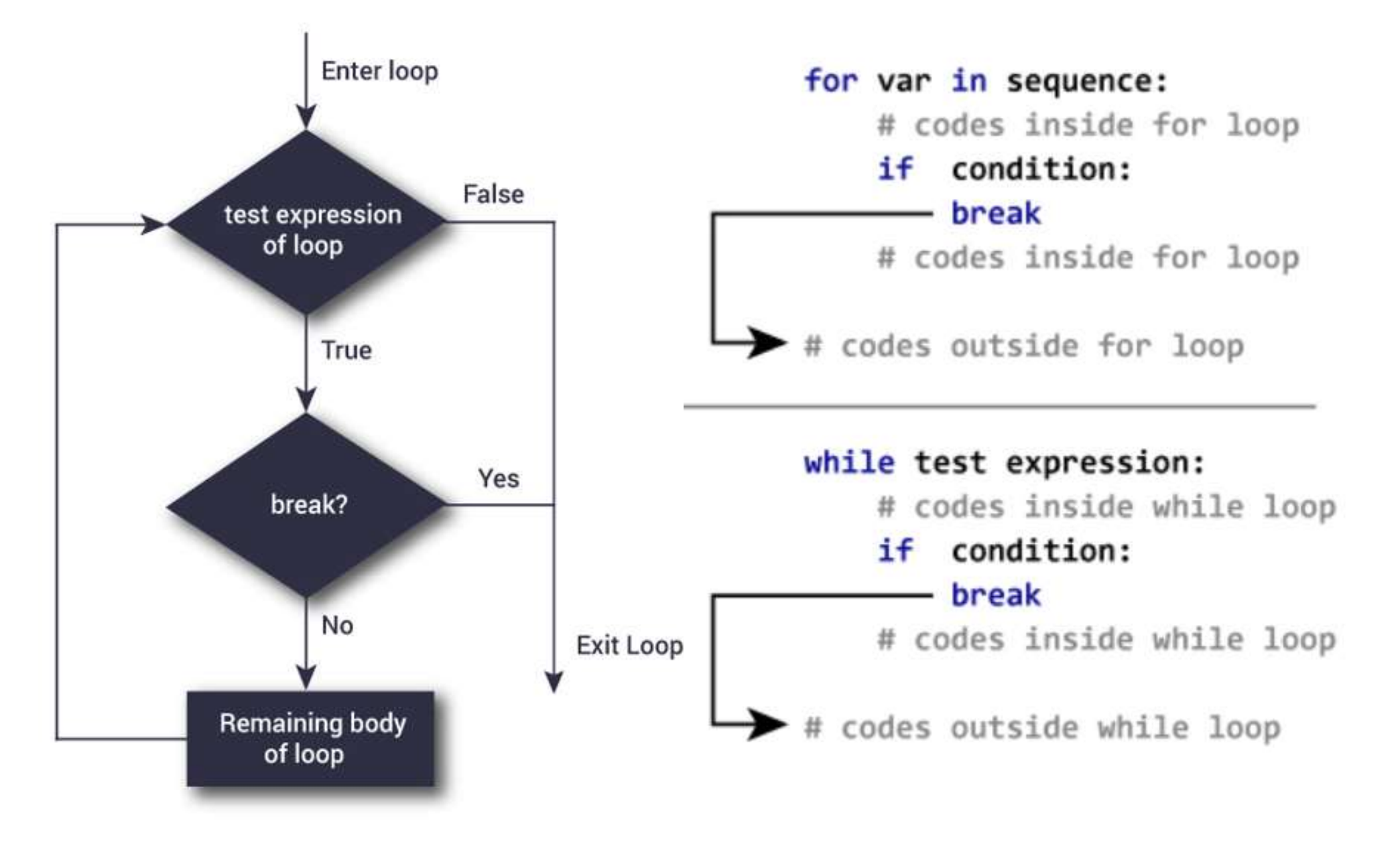

## Break Clause

• Breaks out of the innermost enclosing for **Similary Break Clause**<br>Breaks out of the innermost e<br>or <u>while</u> loop.

```
for i in range(10):
              for j in range(10):
                            print("(", i, ",", j, ") ", end="")
                             out of the innermost encloned<br>
in the surface of the intermost encloned in the same (10) :<br>
\frac{1}{\frac{1}{2} \cdot \frac{1}{2} \cdot \frac{1}{2}} in the surface (10) :<br>
\frac{1}{2} \cdot \frac{1}{2} \cdot \frac{1}{2} \cdot \frac{1}{2} \cdot \frac{1}{2} \cdot \frac{1}{2} \cdot \frac{1}{2} \cdot \frac{1}{2} \cdot \break
              print()
print()
```
## Break Example

```
(0, 0)(1, 0) (1, 1)(2, 0) (2, 1) (2, 2)(3, 0) (3, 1) (3, 2) (3, 3)(4, 0) (4, 1) (4, 2) (4, 3) (4, 4)(5,0)(5,1)(5,2)(5,3)(5,4)(5,5)(6, 0) (6, 1) (6, 2) (6, 3) (6, 4) (6, 5) (6, 6)(7, 0) (7, 1) (7, 2) (7, 3) (7, 4) (7, 5) (7, 6) (7, 7)( 8, 0 ) ( 8, 1 ) ( 8, 2 ) ( 8, 3 ) ( 8, 4 ) ( 8, 5 ) ( 8, 6 ) ( 8, 7 ) ( 8, 8 )( 9, 0) ( 9, 1) ( 9, 2) ( 9, 3) ( 9, 4) ( 9, 5) ( 9, 6) ( 9, 7) ( 9, 8) ( 9, 9)
```
## Break & Else

- Loop statements may have an else clause; it is executed when the loop terminates through exhaustion of the list (with for) or when the condition becomes false (with while), but not when a break statement ends the loop.
- Normal exit vs. abnormal exit.
	- Normal exit => execute else clause

– Abnormal exit => don't execute else clause

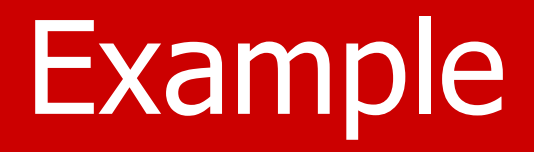

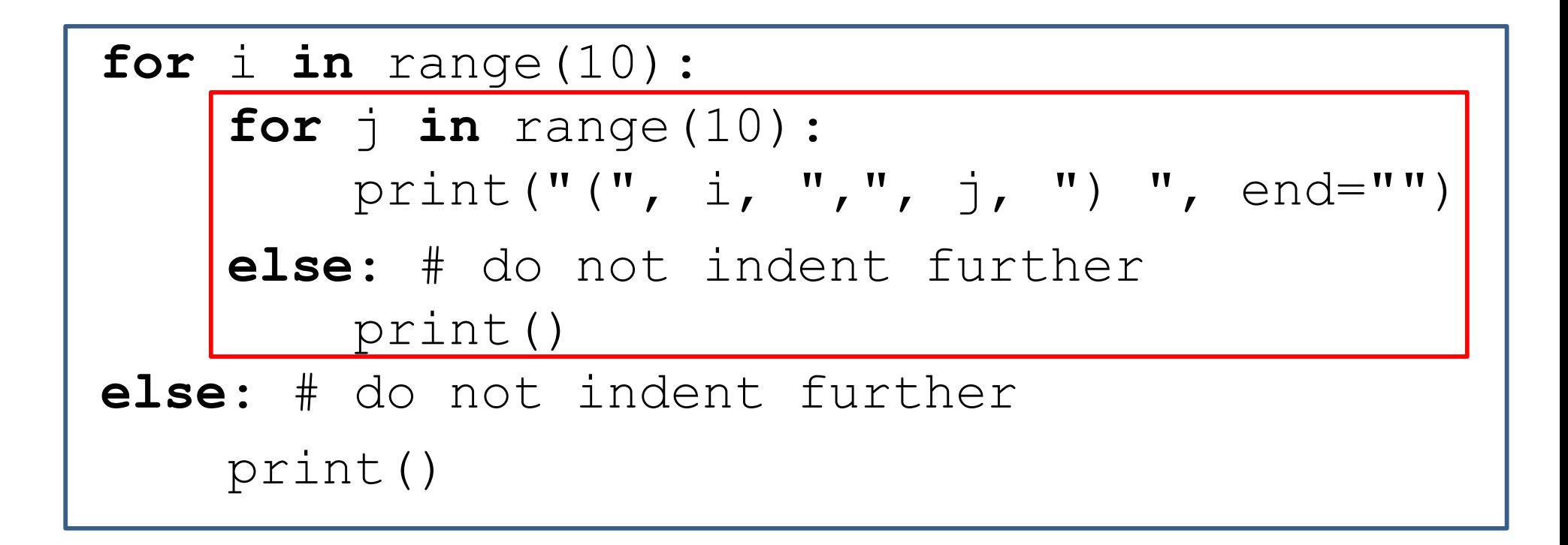

## Continue

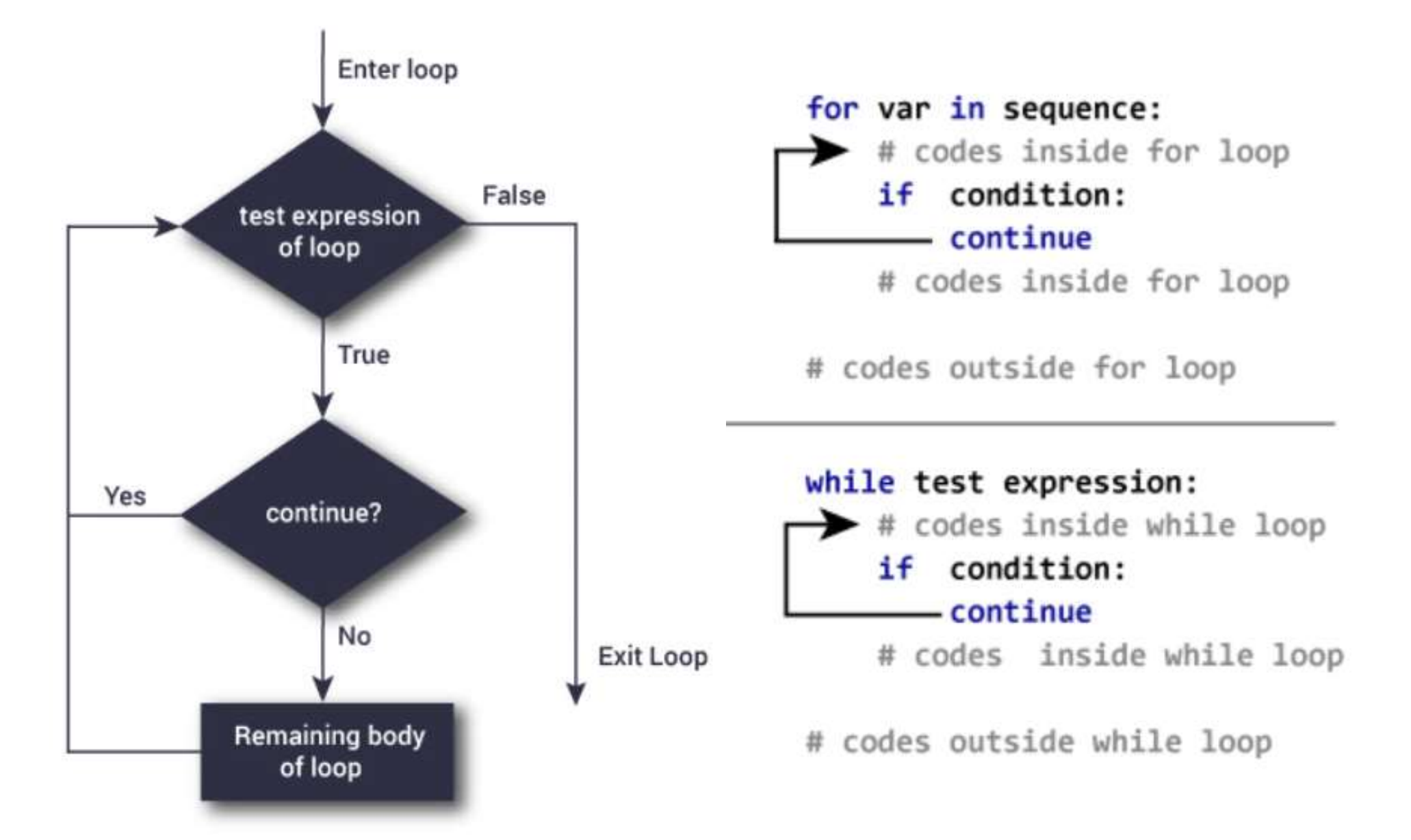

## Continue

• The continue statement, borrowed from C, continues with the next iteration of the loop. "Continue to the next iteration."

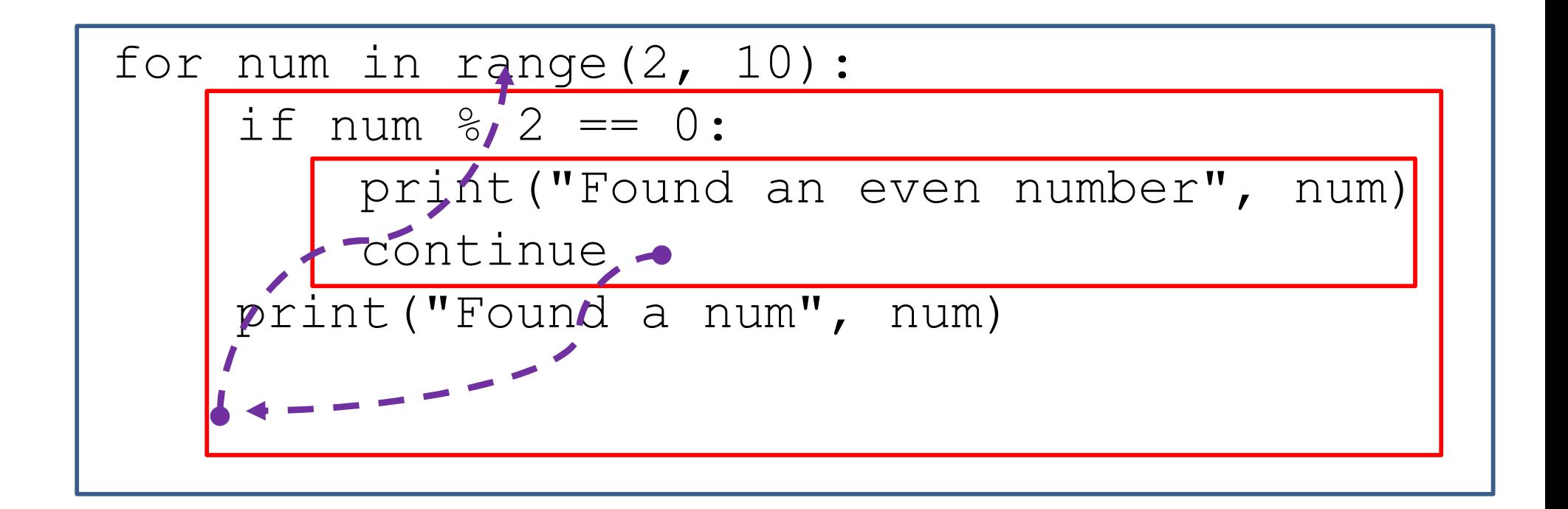

# Break and Continue

- Flow of Control
	- Recall how loops provide a "graceful" and clear flow of control in and out
	- In rare instances, it can alter the natural flow
- break;
	- Forces loop to exit immediately.
- continue;
	- Skips rest of loop body
- These statements violate the natural flow – Only used when necessary.

# Why?

- Break and continue statements can alter the flow of a loop.
- Loops iterate over a code block until the test expression is false (normal exit). Still, sometimes we wish to terminate the current iteration or even the whole loop without checking the test expression (abnormal exit).
- The break and continue statements are used in these abnormal cases.

### Else matters

```
i = 5<br>while (i \le 10):<br>print (i)\begin{array}{ll}\n & \text{Else matters} \\
\text{i = 5} \\
 \text{while } (\text{i <= 10): \\
 & \text{print } (\text{i}) \\
 & \text{i = i + 1}\n \end{array}print (i)
         Else matters<br>
5<br>
e (i <= 10):<br>
print (i)<br>
i = i + 1
#\#else:
        print("Normal Exit")
print("The next statement.")
```
### Else matters

 $i = 5$ <br>while  $(i \le 10)$ :<br>print  $(i)$  $\begin{array}{ll}\n & \text{Else matters} \\
\text{i = 5} \\
 \text{while } (\text{i <= 10): \\
 & \text{print } (\text{i}) \\
 & \text{i = i + 1}\n \end{array}$ print (i)  $\begin{array}{ll}\n & \text{Else matters} \\
5 & \text{e} & (i <= 10):\n \text{print} & (i) \\
i = i + 1 & \text{if } i == 7:\n \text{break } # \text{ not the end}\n \end{array}$  $if \; i == 7:$ break # not the end else: print("Normal Exit") print("The next statement.")

# Enumerate()

- It is convenient to use an iterator to get the elements in a for-loop.
- If it is necessary to have an index, we can use Range().
- Is there a way to combine the features (iterator and index)?
- Enumerate() is the answer.

## Example

- fruits = ["apple", "banana", "cherry", "pear", "grape", "watermelon"]
- for idx, fruit in enumerate(fruits): print(idx, fruit)
- for num, fruit in enumerate(fruits, start=1): print(num, fruit)
- for  $i$  in range(len(fruits)): print(i, fruits[i])